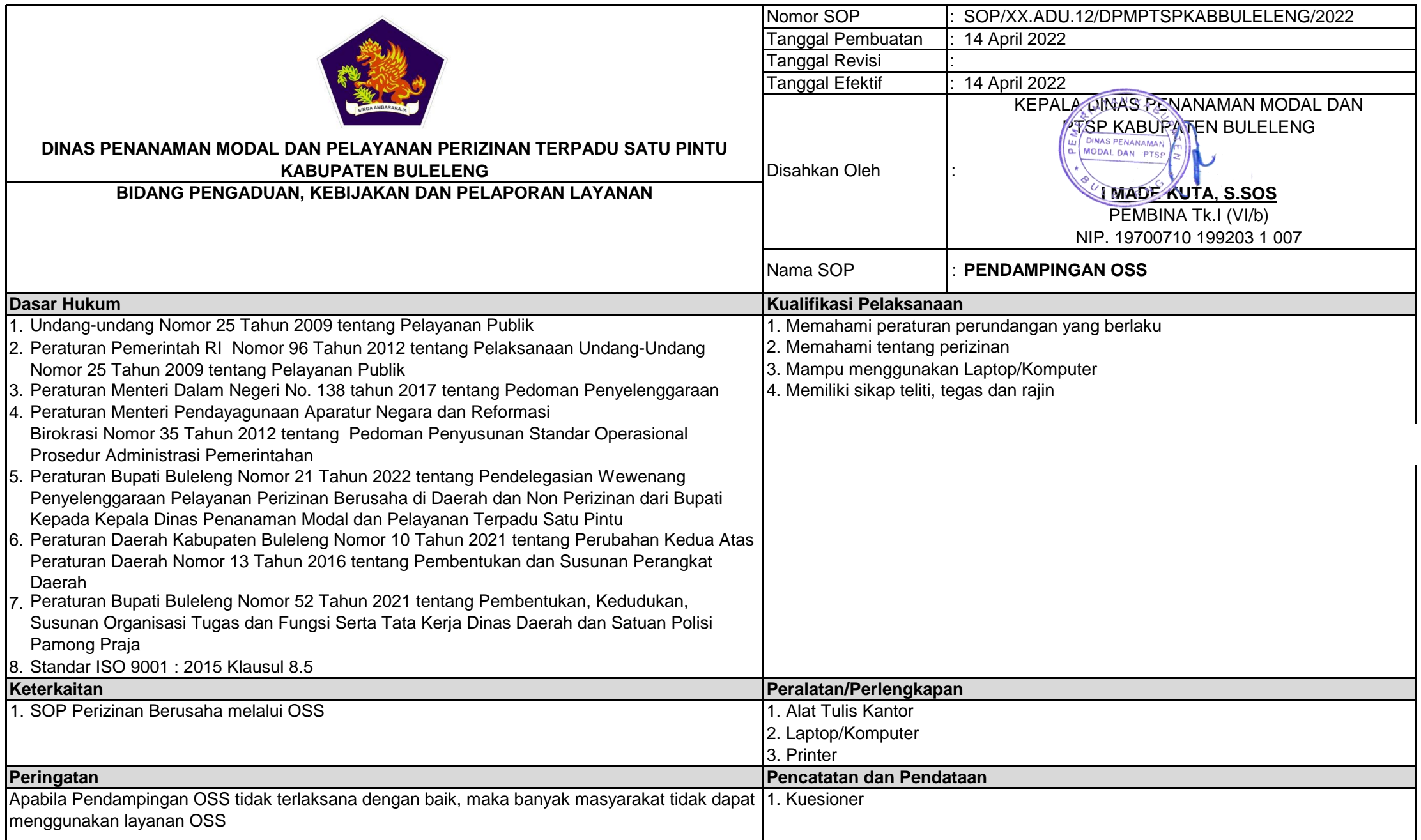

## **SOP PENDAMPINGAN OSS**

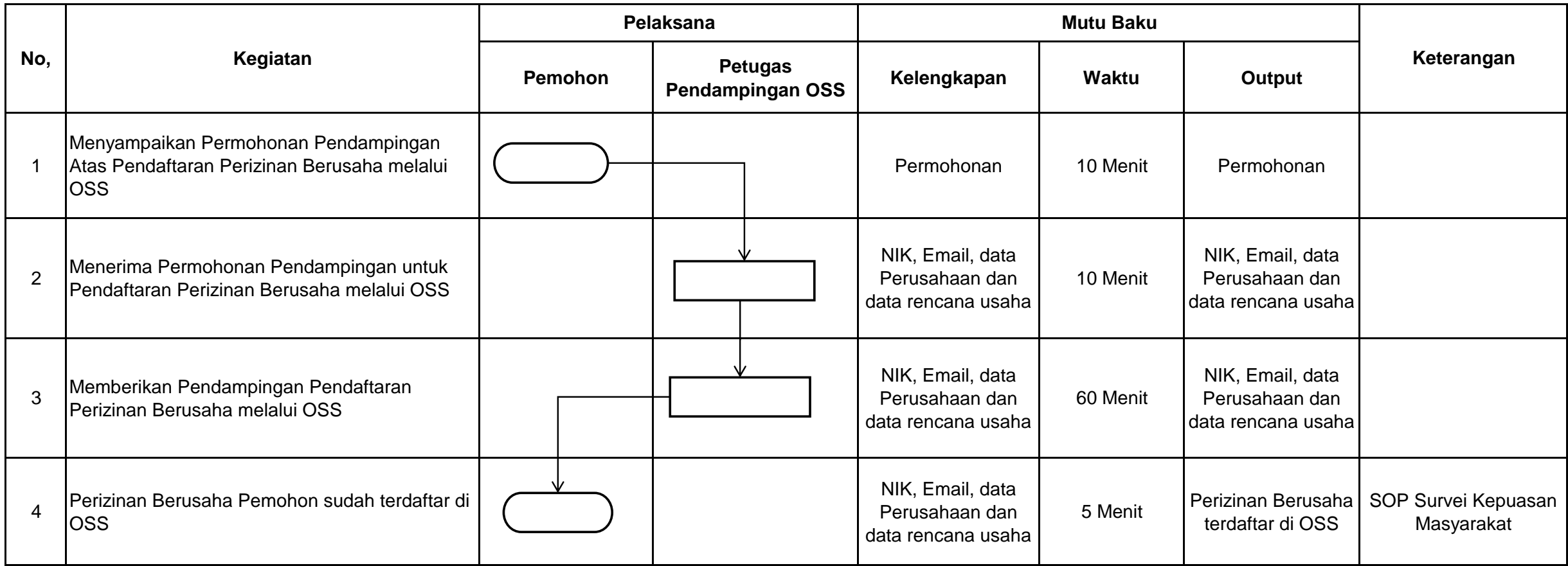